## Obsah

٠

**............** 

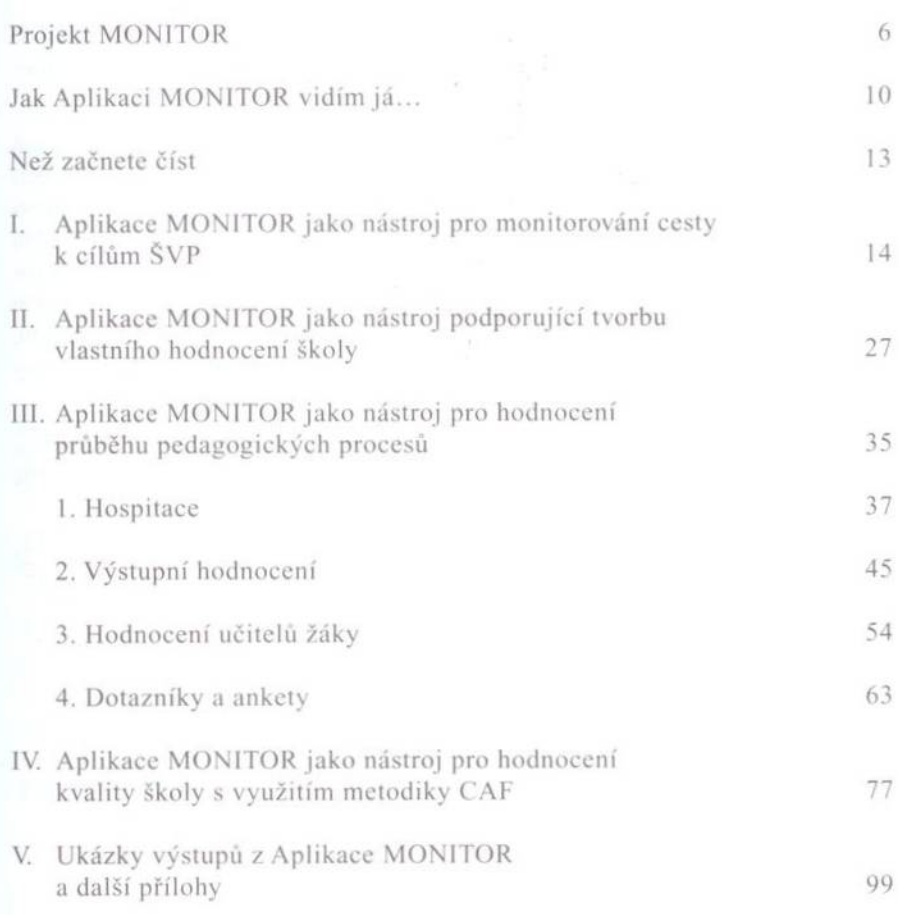

 $\cdots$  monitor  $4/5$